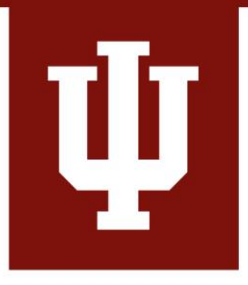

## **Using PowerPoint Online**

#### **Guidelines and Best Practices (v.3.2)**

eLearning Design and Services Learning Technologies **UITS** 

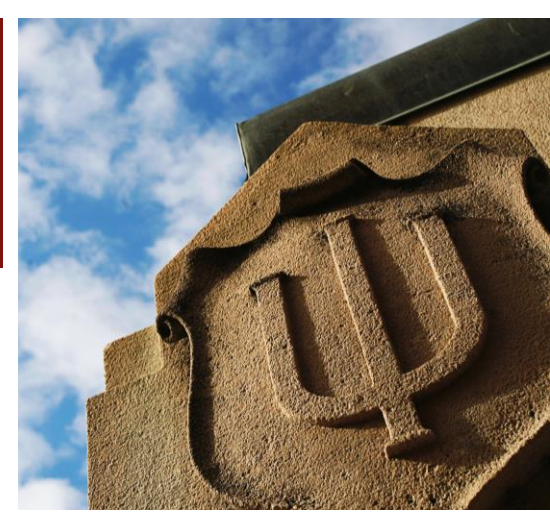

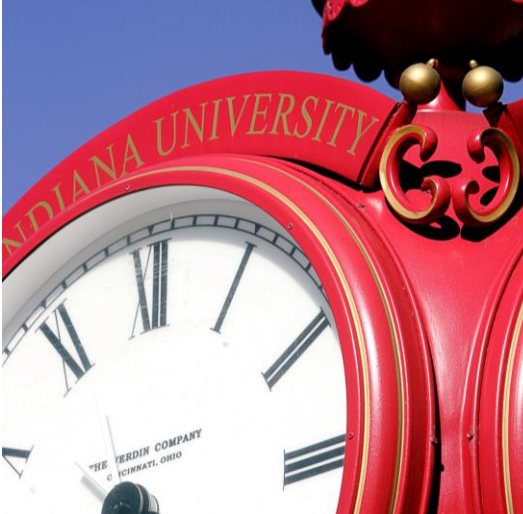

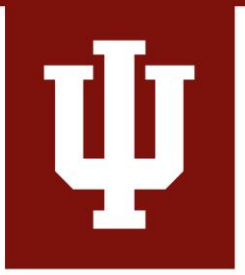

# Make your slides READABLE

• Use a font **no smaller** than 24 point.

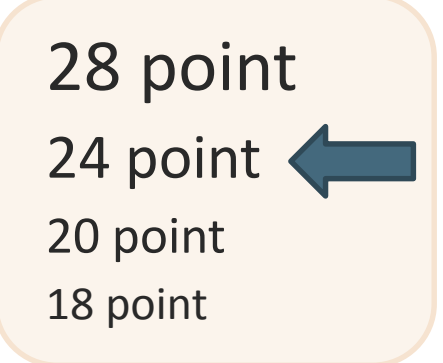

- Use a **sans serif** font like Arial, Calibri, or Trebuchet.
- **Avoid** Comic Sans and other *handwriting-style fonts*.

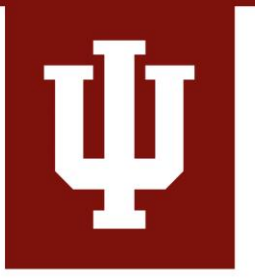

# Make your slides READABLE

• Use **dark text** on a **light background** for good color contrast.

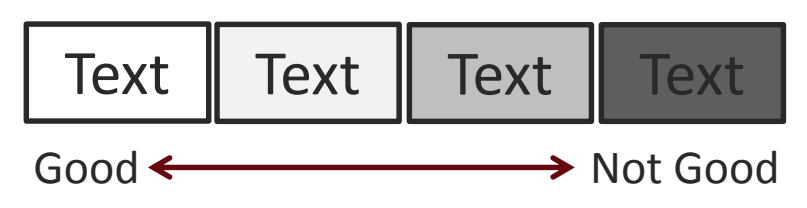

- Limit text to no more than **7 lines**.
- Keep text **left justified**.
- Be **consistent** in your slide layout.

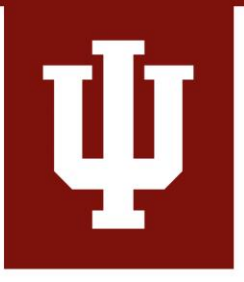

# Make your slides ACCESSIBLE

- Use a standard PowerPoint template layout.
- Avoid using color alone to indicate categories or that something is **important!**
- Add "alt text" descriptions for images that convey meaning.

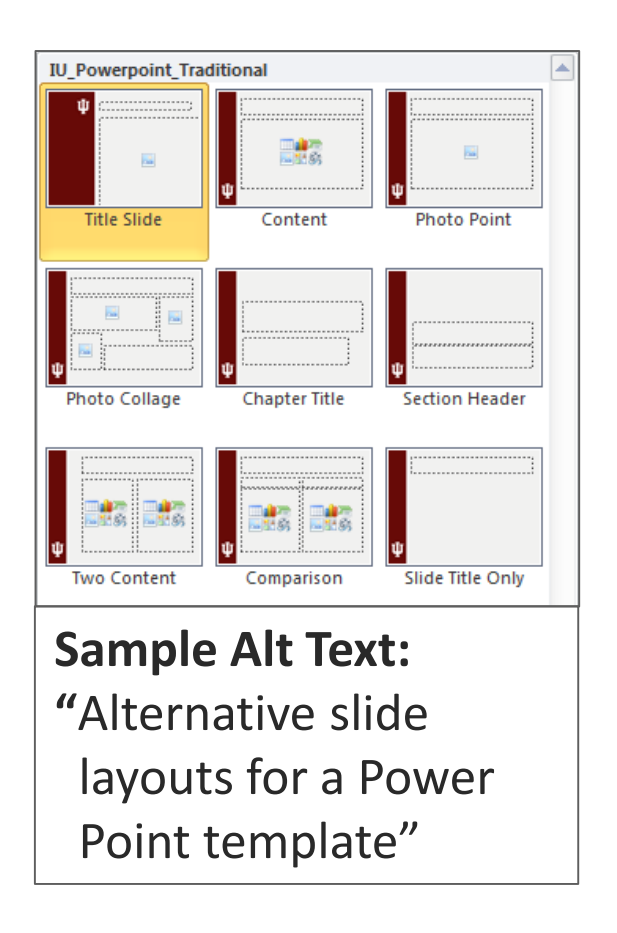

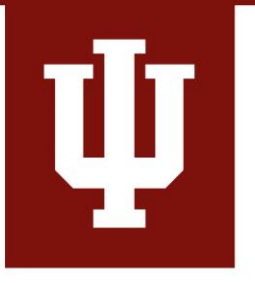

# Make your slides EFFECTIVE

#### **Show the Content Visually**

- Use text to **highlight important terms** only.
- Include images, diagrams, illustrations, etc. to **display concepts.**
- Use **animations that show**  functions and connections.

#### **Option Distribution**

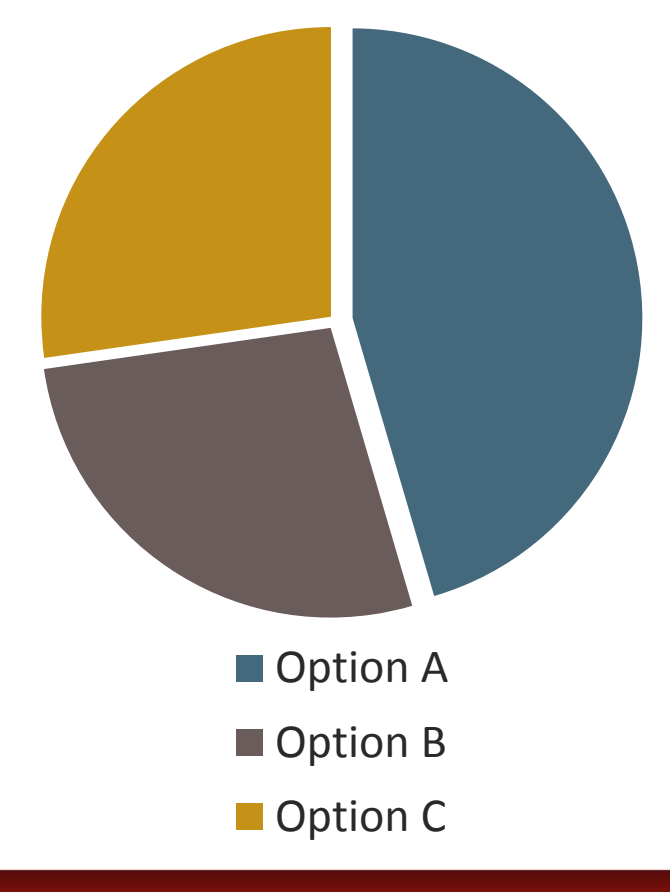

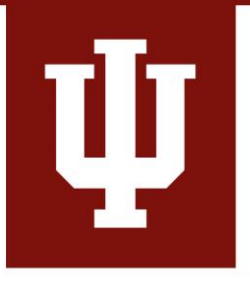

## Make your slides EFFECTIVE

#### **Avoid Distractions**

- **One larger image** is better than several small images.
- Use decorative images sparingly and avoid **duplicative images**
- Avoid **animations that distract**  from the content.

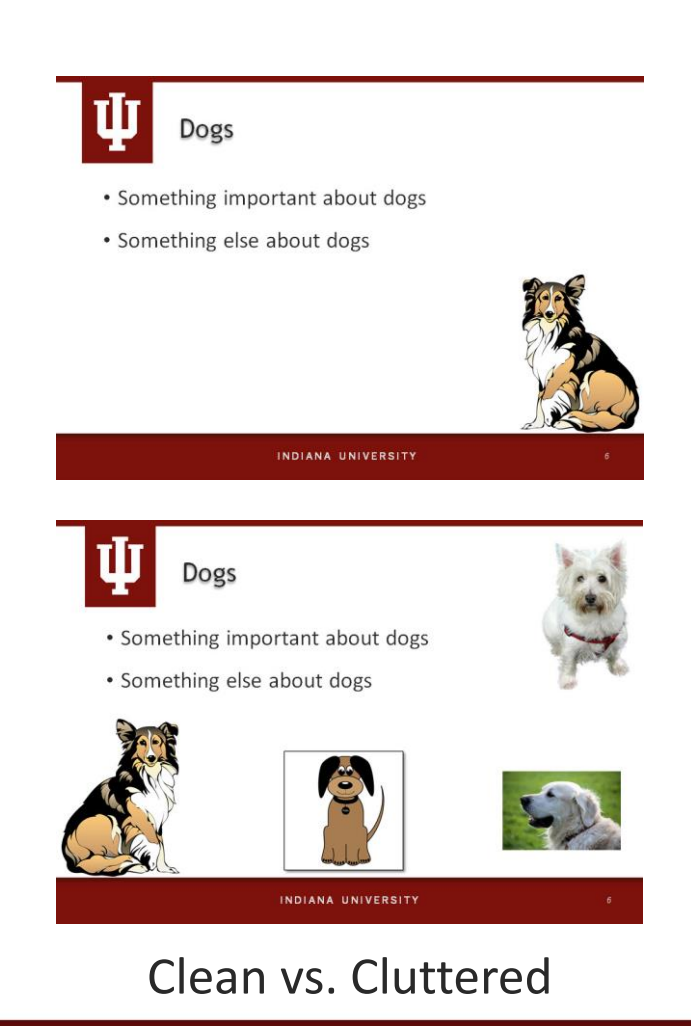

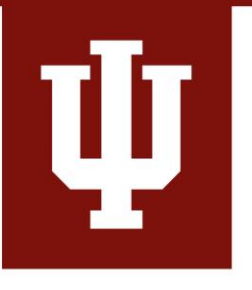

# Talk to your students

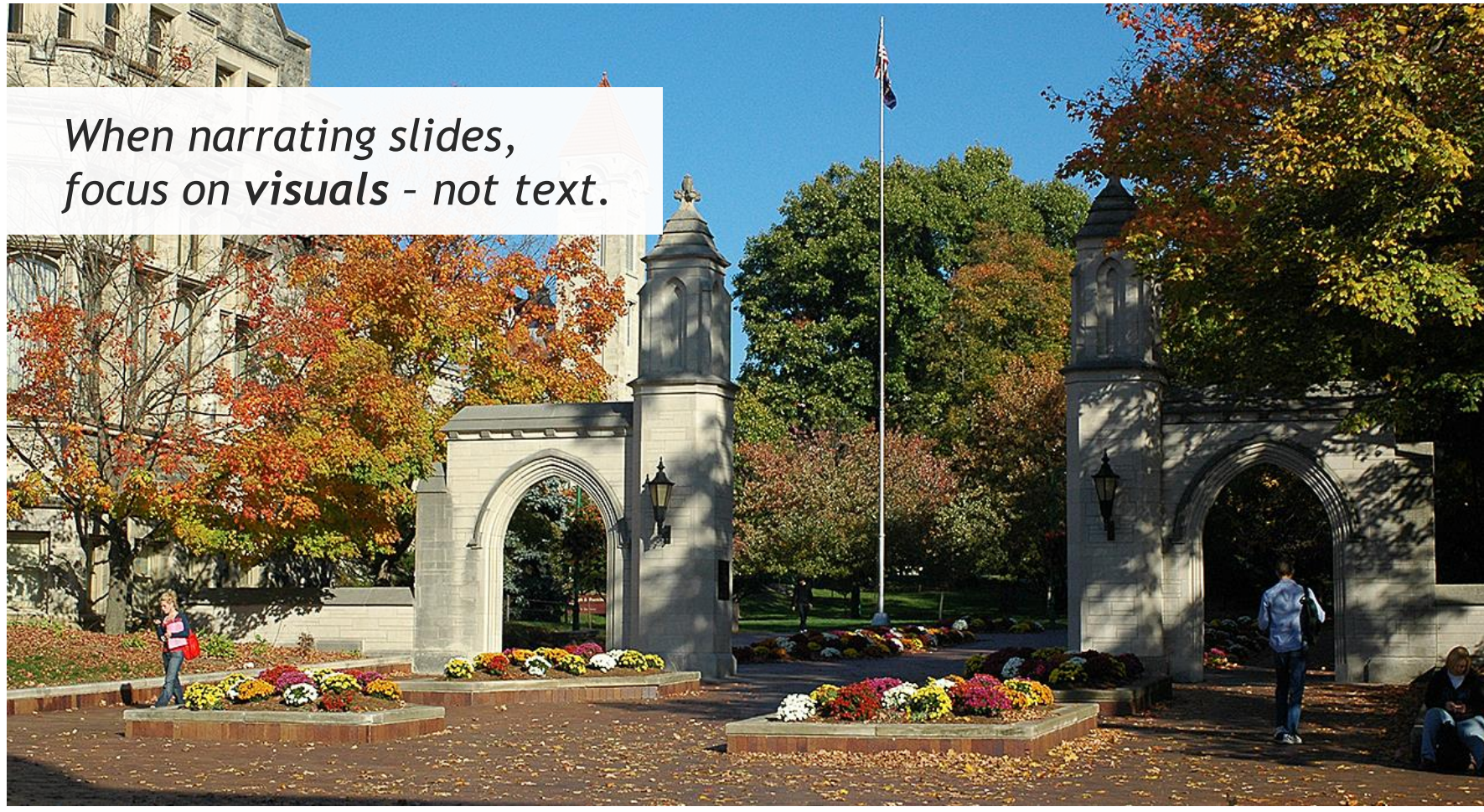

#### **INDIANA UNIVERSITY**

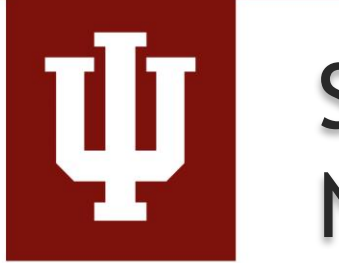

#### Slides support NARRATION

Asking students to read and listen simultaneously

- **splits their attention** and
- **reduces comprehension**  and **retention**.

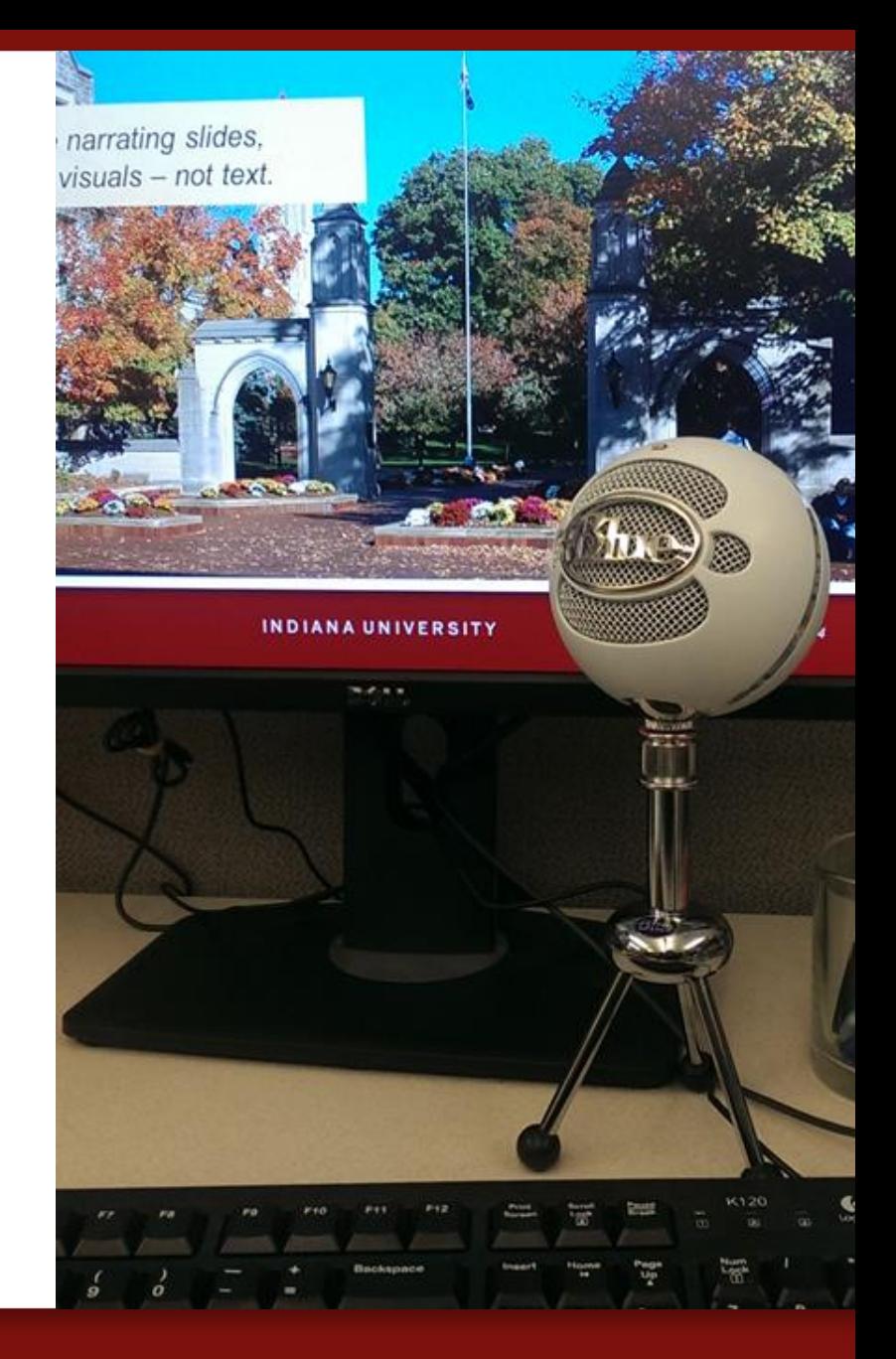

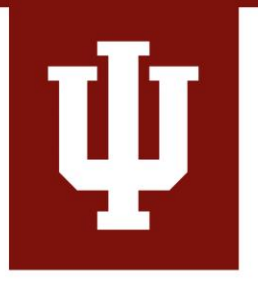

## Make your narration CLEAR

#### Start with a **script**.

A script keeps you on track, reduces awkward pauses, and provides a good basis for closed captioning.

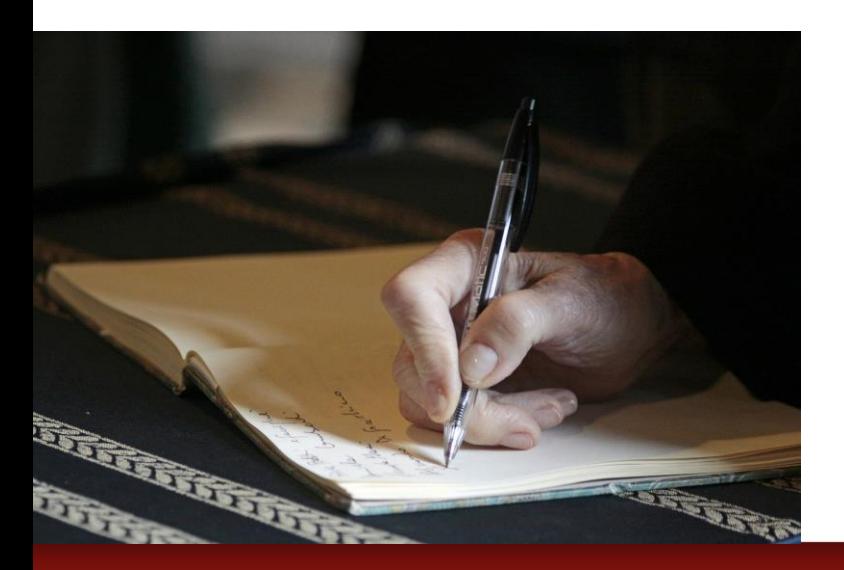

**Practice** your presentation.

Practice improves delivery and tells you how long your presentation will take.

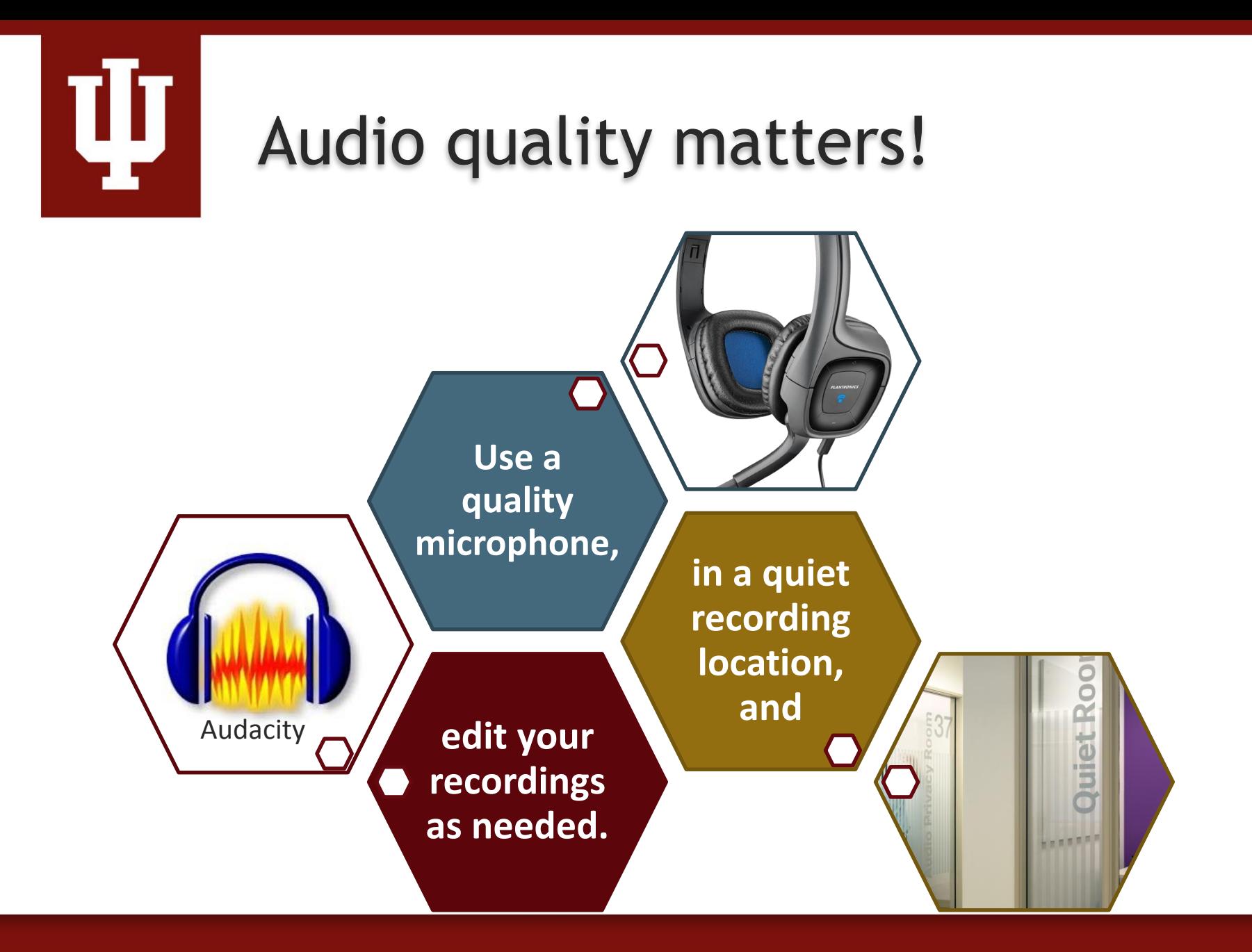

INDIANA UNIVERSITY

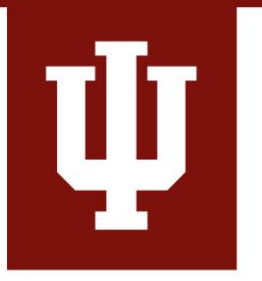

## Make your presentation REUSABLE

**Avoid including** (either on slides or in audio):

- Semesters, module **dates**, or other current dates
- Page or chapter **numbers** from a text

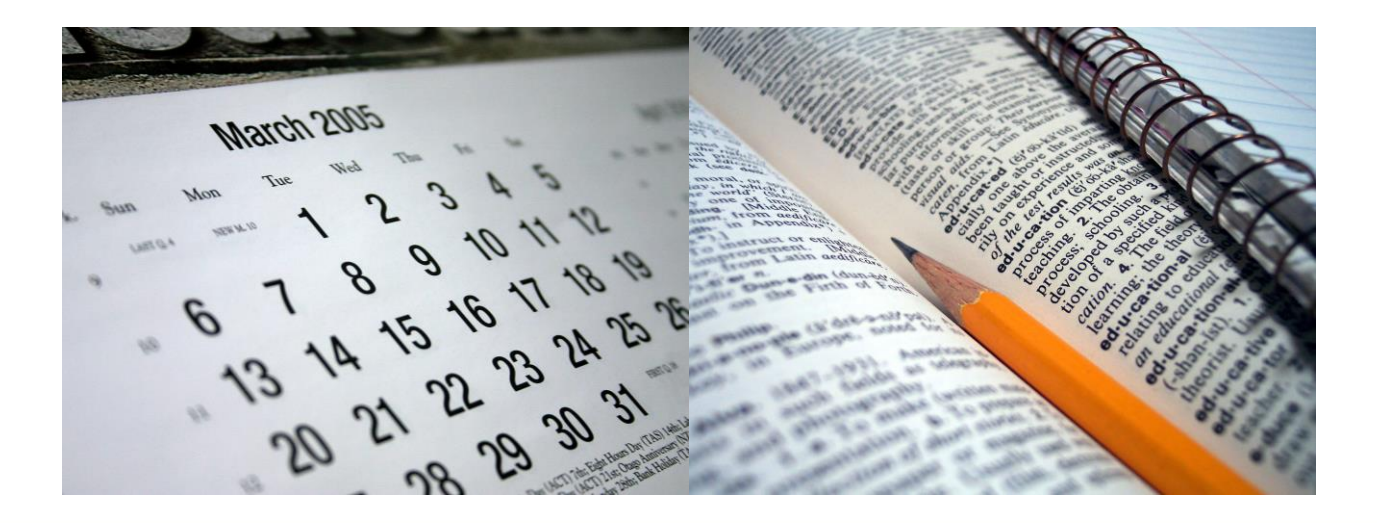

# Make your presentation LEGAL

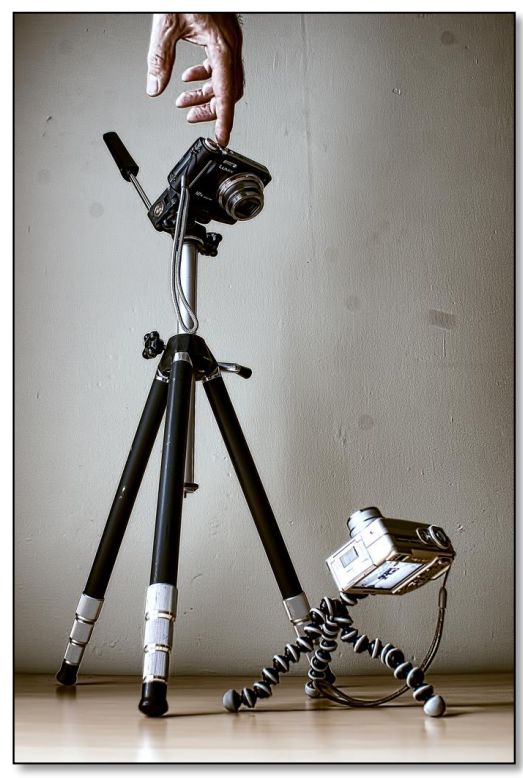

Photo Credit: [Tim Caynes](https://www.flickr.com/photos/70021771@N00/5228886276/)

- Everything on the web is **protected by copyright** unless it specifically says it is not.
- Use images from **sites that allow reuse** either with or without attribution.
- See your teaching and learning center for information on legal images and how to attribute image owners.

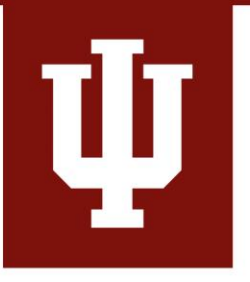

### Best Practices for PowerPoint Online

- **Keep it short** 5-15 minutes. Students are often watching presentations between other activities.
- **Keep it visual**  focus on 1-2 images, 1 diagram, or 1 SmartArt, per slide. Remember, lots of words on a slide splits student attention and lots of images dilutes their impact.
- **Keep it consistent** consistency in layout, fonts, font sizes, and colors orients students and reduces extraneous cognitive load.
- **Keep the audio clear**  good narration is well planned, practiced, and avoids external noise.

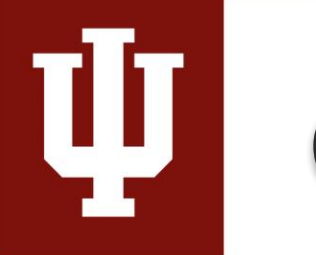

# Questions?

#### *Visit your Campus Teaching and Learning Center!*

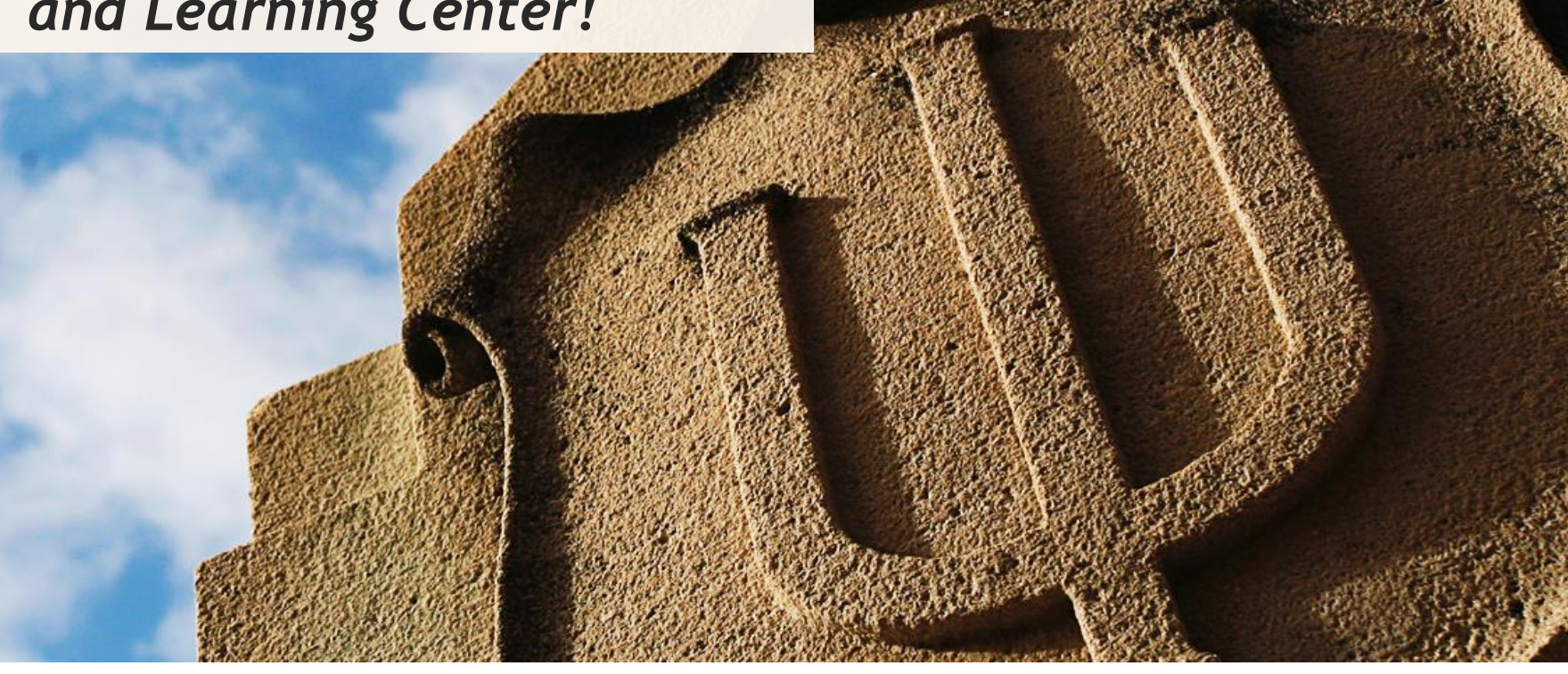

INDIANA UNIVERSITY